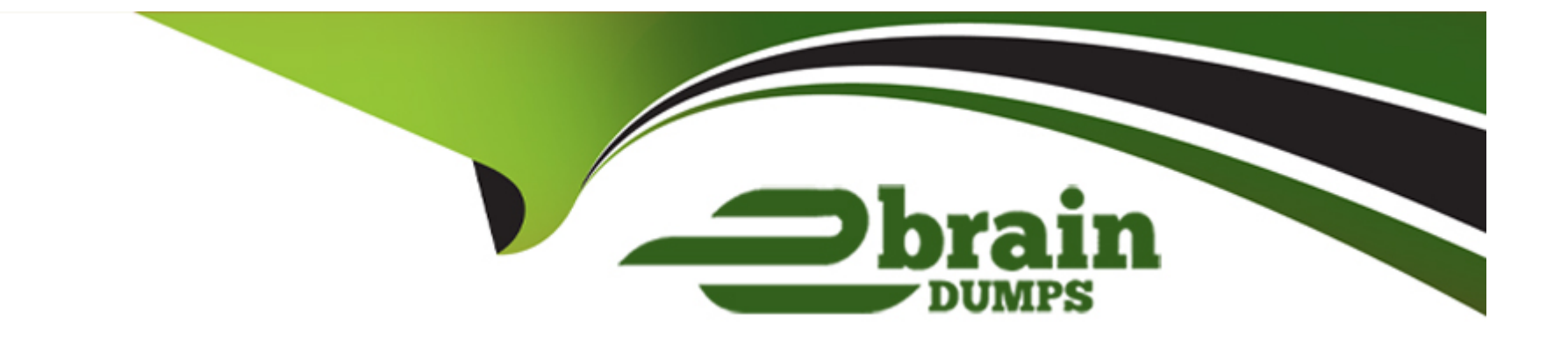

# **Free Questions for E20-555 by ebraindumps**

# **Shared by Guy on 12-12-2023**

**For More Free Questions and Preparation Resources**

**Check the Links on Last Page**

# **Question 1**

#### **Question Type: MultipleChoice**

A customer wants to perform complete failover and failback testing on their production SyncIQ policies. What

are the first two recommended steps to ensure a successful test?

### **Options:**

**A-** Quisce writes to source Perform final sync **B-** Allow writes to source Perform final sync **C-** Allow writes to source Immediately failover and failback **D-** Quiesce writes to source Immediately failover and failback

#### **Answer:**

# **Question 2**

#### **Question Type: MultipleChoice**

When designing an Isilon cluster for content creation workflows in the Media and Entertainment (M&E) vertical,

what type of workflows must you consider?

#### **Options:**

- **A-** Random access
- **B-** Batch
- **C-** Small file
- **D-** Sequential

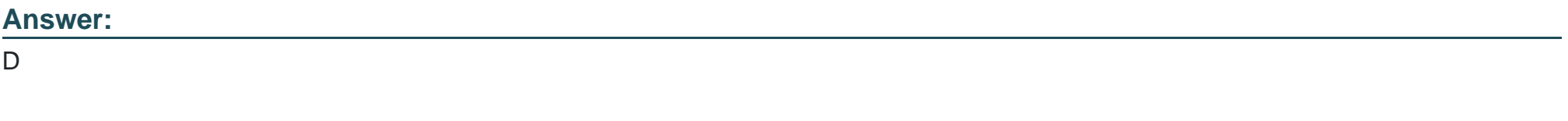

### **Explanation:**

[https://www.dellemc.com/resources/en-us/asset/white-papers/products/storage/h16951-wp-isilonfile-](https://www.dellemc.com/resources/en-us/asset/white-papers/products/storage/h16951-wp-isilonfile)

name-pre-fetch.pdf

# Question 3

Question Type: MultipleChoice

Which OneFS roles should be assigned to an Active Directory group for login privileges equivalent to the

'admin' local account?

#### Options:

- A- System Admin and Security Admin
- B- System Admin, BackupAdmin, and StatisticsAdmin
- C- System Admin, AuditAdmin, and BackupAdmin
- D- Security Admin and AuditAdmin

#### Answer:

<https://www.dellemc.com/en-us/collaterals/unauth/technical-guides-support-information/2019/09/>

docu95373.pdf

Question 4

Question Type: MultipleChoice

On Isilon Gen 6 nodes, what is used to store the peer journal copy?

Options:

A- Shared SSD

B- M.2 drive

C- Shared NVRAM

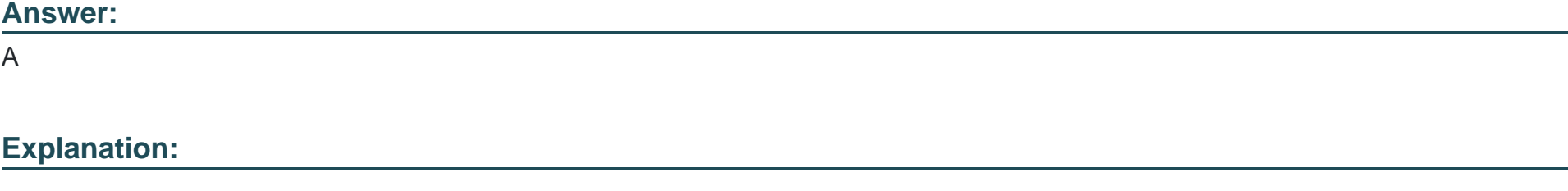

<https://www.dellemc.com/en-me/collaterals/unauth/technical-guides-support-information/products/>

storage/h10719-isilon-onefs-technical-overview-wp.pdf (29)

# Question 5

**Question Type: MultipleChoice** 

What replication option is NOT supported by SyncIQ?

Options:

- **A-** Within the same local cluster
- **B-** Across WAN to single remote cluster
- **C-** Across InfiniBand to secondary local cluster
- **D-** Across LAN to secondary local cluster

#### **Answer:**

 $\overline{C}$ 

# **Question 6**

#### **Question Type: MultipleChoice**

A customer is using file pool policies to archive infrequently accessed files to Amazon S3 via CloudPools. How could the customer easily find out how many stub files are stored on the cluster?

#### **Options:**

**A-** OneFS WebUI can be used to show how many stubs are stored in each node pool

**B-** InsightIQ can report the number of stub files stored on the cluster

C- The isi statistics CLI command can be used to show how many stubs are stored in each node pool

D- The number of stub files stored on a cluster is not easily available

#### Answer:

 $\mathcal{C}$ 

### Explanation:

[https://www.dell.com/community/Isilon/Cloudpools-QUESTION NO:/td-p/7173350/page/2](https://www.dell.com/community/Isilon/Cloudpools-QUESTION)

# Question 7

#### Question Type: MultipleChoice

An architect is designing a solution for a new customer. The customer is going to use the cluster to store a large number of files that will be accessed by many users.

What IO optimization should be used and what kind of prefetching will take place?

### Options:

- A- Concurrency, aggressive prefetching
- B- Random, aggressive prefetching
- C- Concurrency, moderate prefetching
- D- Concurrency, no prefetching

#### Answer:

C

### Explanation:

[https://www.dellemc.com/en-us/collaterals/unauth/white-papers/products/storage/h16857-wponefs-](https://www.dellemc.com/en-us/collaterals/unauth/white-papers/products/storage/h16857-wponefs)

best-practices.pdf (12)

# Question 8

Question Type: MultipleChoice

A customer has a cluster consisting of six H500 nodes (in one full chassis and one half populated chassis) and four A200 nodes (in one full chassis). The customer wants to expand their A200 nodes.

What is the minimum number of A200 nodes and chassis the customer can add to the cluster?

### **Options:**

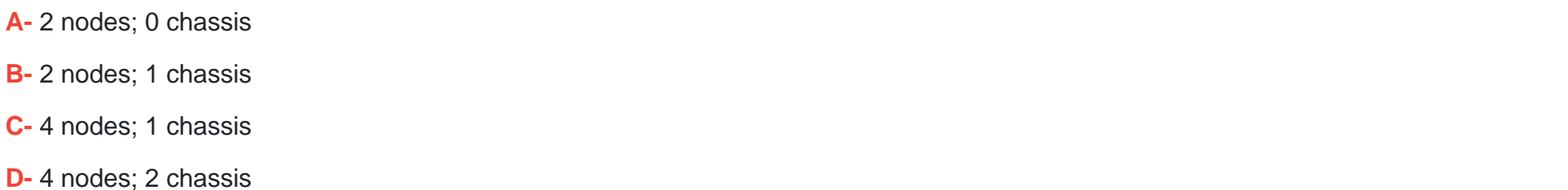

#### **Answer:**

C

# **Question 9**

#### **Question Type: MultipleChoice**

If SmartPools is unlicensed on a cluster, which features are NOT enabled?

### Options:

- A- Specify spill over target, automatic node pool provisioning
- B- Metadata acceleration setting, GNA
- C- File pool policy filters, specify spill over target
- D- File pool policy filters, snapshot target

### Answer:

C

Explanation:

<http://doc.isilon.com/onefs/6.0.4/webhelp/en-us/Content/dto1264619601462.html>

# Question 10

Question Type: MultipleChoice

What is the recommended namespace path for the access zone on a new Isilon cluster with SyncIQ license?

### Options:

A- /ifs/<Cluster-Name>/data

B- /ifs/<Access-Zone\_Name>/<Cluster-Name>/data

C- /ifs/<Access-Zone\_Name>/data

D- /ifs/<Cluster-Name>/<Access-Zone\_Name>/data

### Answer:

A

### Explanation:

<https://www.dellemc.com/en-us/collaterals/unauth/technical-guides-support-information/2019/09/>

docu95372.pdf

# Question 11

Which data access pattern uses moderate prefetching?

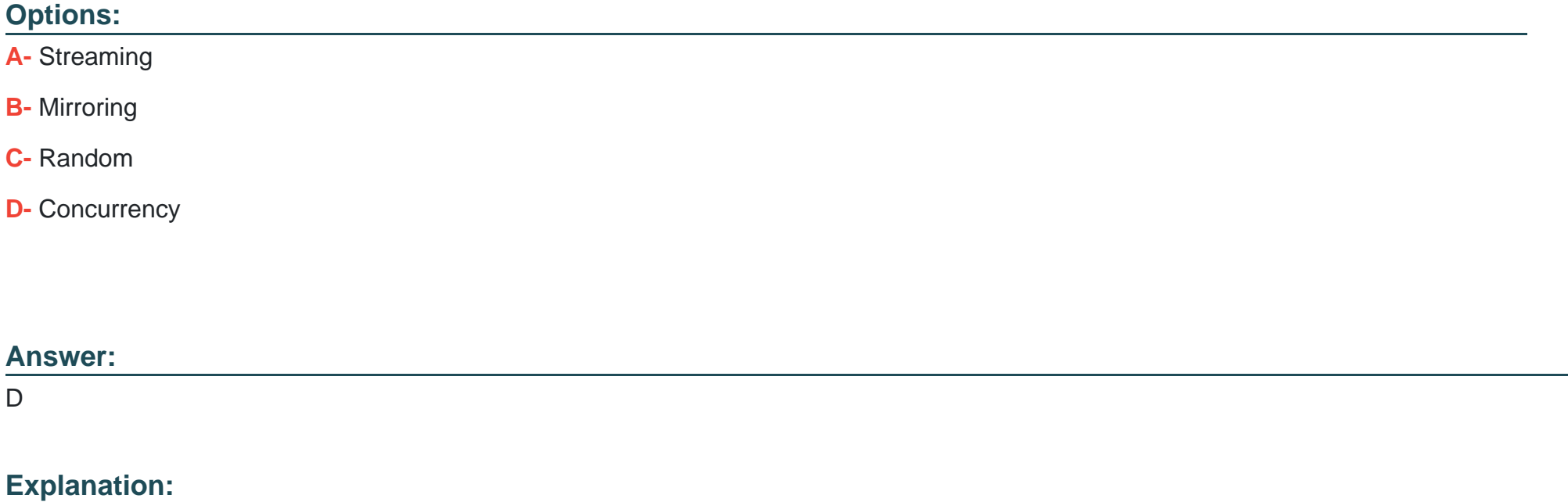

<https://niktips.wordpress.com/category/hardware/storage-hardware/isilon/>

# Question 12

### Question Type: MultipleChoice

When planning a new cluster using backend leaf-spine topology, what is the maximum number of nodes

supported when using two leaf switches and one spine switch?

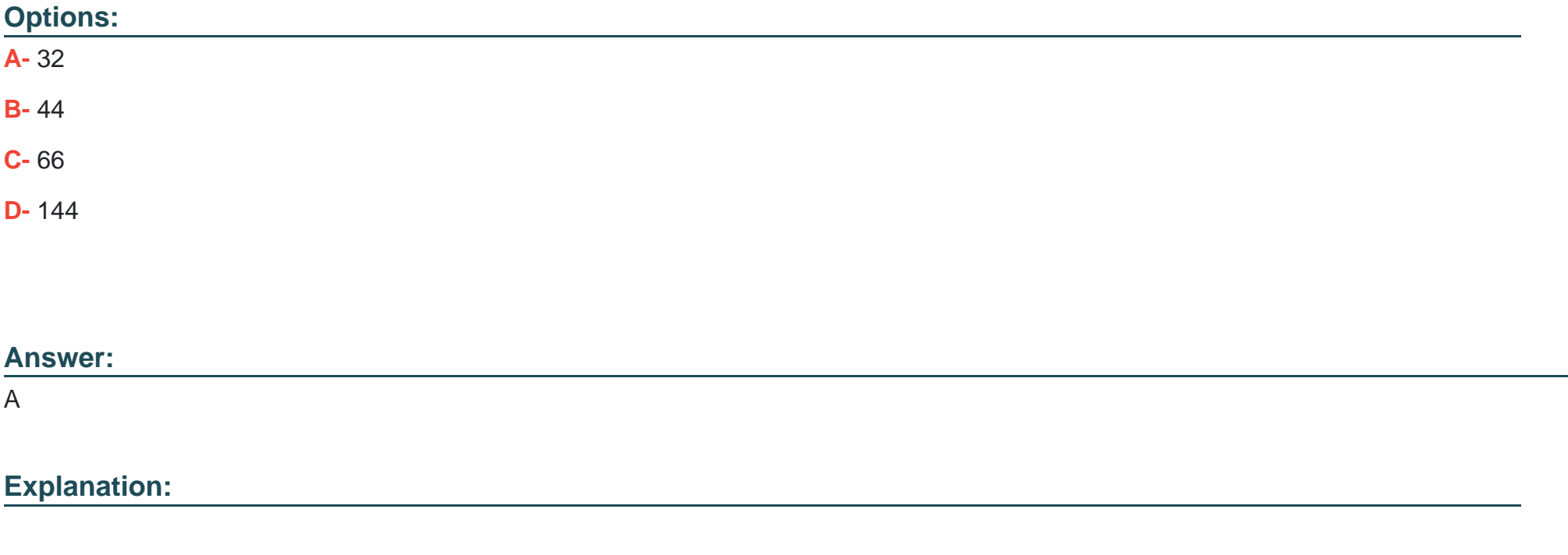

[https://www.dellemc.com/resources/en-us/asset/white-papers/products/storage/h17682-dell-emcpowerscale-](https://www.dellemc.com/resources/en-us/asset/white-papers/products/storage/h17682-dell-emcpowerscale)

leaf-spine-network-best-practices.pdf (6)

To Get Premium Files for E20-555 Visit

[https://www.p2pexams.com/products/e20-55](https://www.p2pexams.com/products/E20-555)5

For More Free Questions Visit [https://www.p2pexams.com/dell-emc/pdf/e20-55](https://www.p2pexams.com/dell-emc/pdf/e20-555)5